# flutter Cheat Sheet

# Cheatography

# by [cheatflutter](http://www.cheatography.com/cheatflutter/) via [cheatography.com/101658/cs/21179/](http://www.cheatography.com/cheatflutter/cheat-sheets/flutter)

## **Padding**

Empty space to inscribe inside the [decor‐ ation]

#### **Margin**

Empty space to surround the [decoration] and [child]

## **Column**

Creates a vertical array of children

### **Row**

Creates a horizontal array of children

### **SizedBox**

Define space between containers

### **SafeArea**

Creates a widget that avoids operating system interfaces

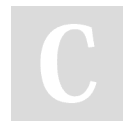

By **cheatflutter**

[cheatography.com/cheatflutter/](http://www.cheatography.com/cheatflutter/)

# **Tool windows -- Project view** Command + 1 **Inspect Class**  $Ctrl + J$ **Intention Action** Option + Enter

Not published yet. Last updated 22nd November, 2019. Page 1 of 1.

Sponsored by **Readable.com** Measure your website readability! <https://readable.com>